## **Chapter** Review

Stranged

- 1. Draw a starting shape and an image for each transformation. You can use any shape.
	- a) a reflection across the *x*-axis

c) a translation (R2, U3)

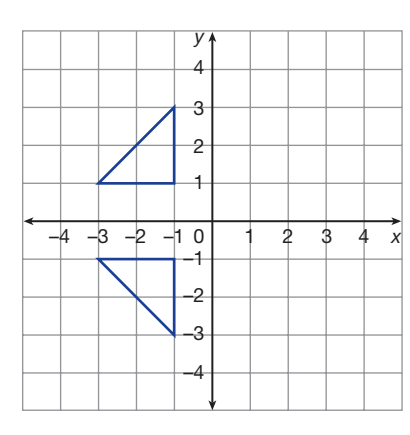

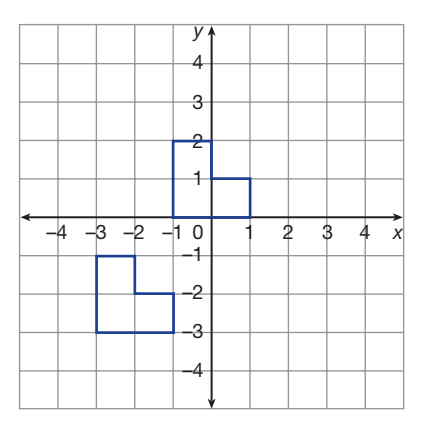

- b) a rotation 180° cw around a point you drew
- d) a dilation of a shape you drew using the scale factor 50%

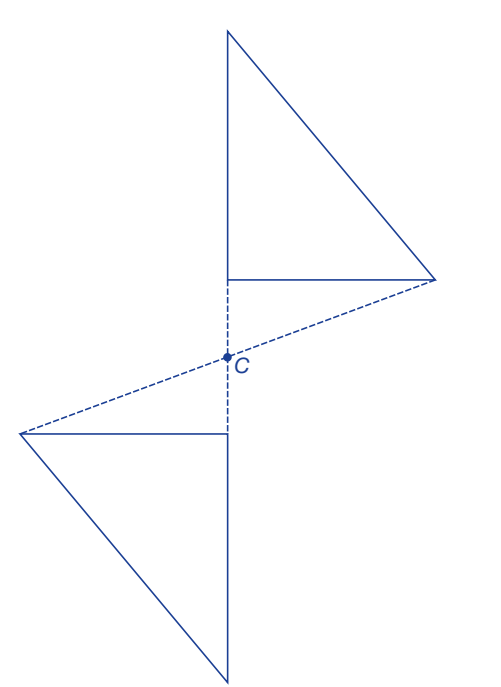

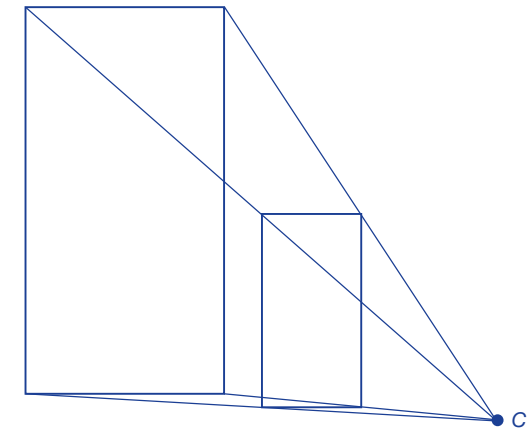

2. Describe how to transform the black shape to the grey image.

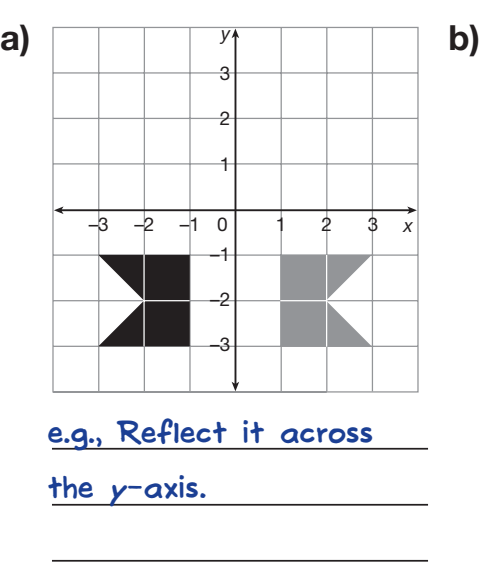

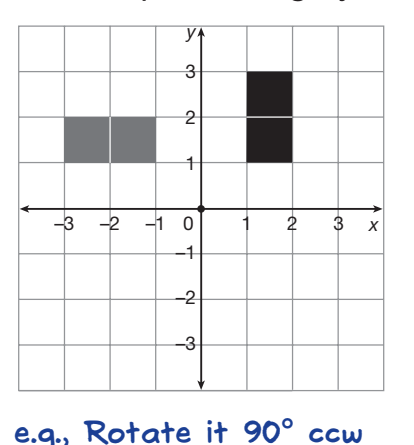

or 270° cw around the

origin.

- 3. Draw the Start shape in each position.
	- a) Position 1 is a translation (R3, U1).
	- b) Position 2 is a 90° cw rotation of Position 1 around  $(-1, 0)$ .
	- c) Position 3 is a reflection of Position 2 across the *y*-axis.

Not Approved

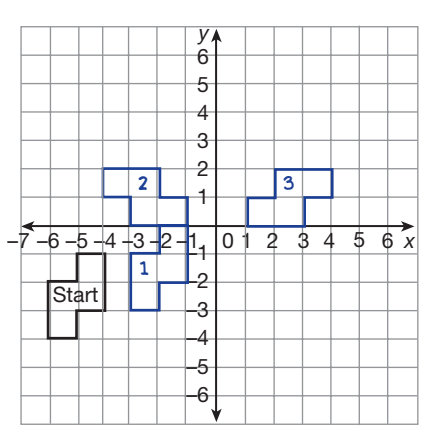

4. What other transformations could you use to get from Start to Position 3 in Question 3?

> e.g., You could reflect the Start shape across  $y = x$ , then translate it (R5, U6).

5. Dilate this triangle using 2 as the scale factor.

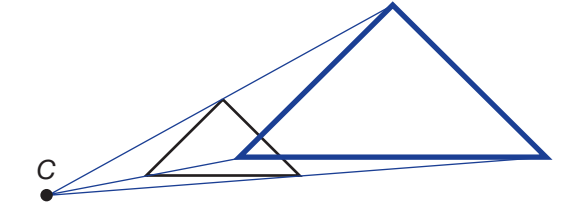

- 6. A rectangle 12 cm long and 8 cm wide is dilated. Write the new length and width for each scale factor.
	- a) scale factor = 4 length =  $48 \text{ cm}$  width = **b)** scale factor =  $\frac{3}{4}$  length =  $\frac{9 \text{ cm}}{2}$  width = are ractor  $\frac{4}{4}$  ror  $length = 48$  cm  $width = 32$  cm width  $= 6$  cm